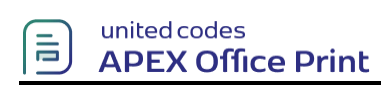

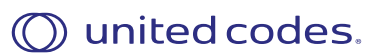

*\*\*This is the sample document for the demo of prepending file using APEX Office Print.\*\**

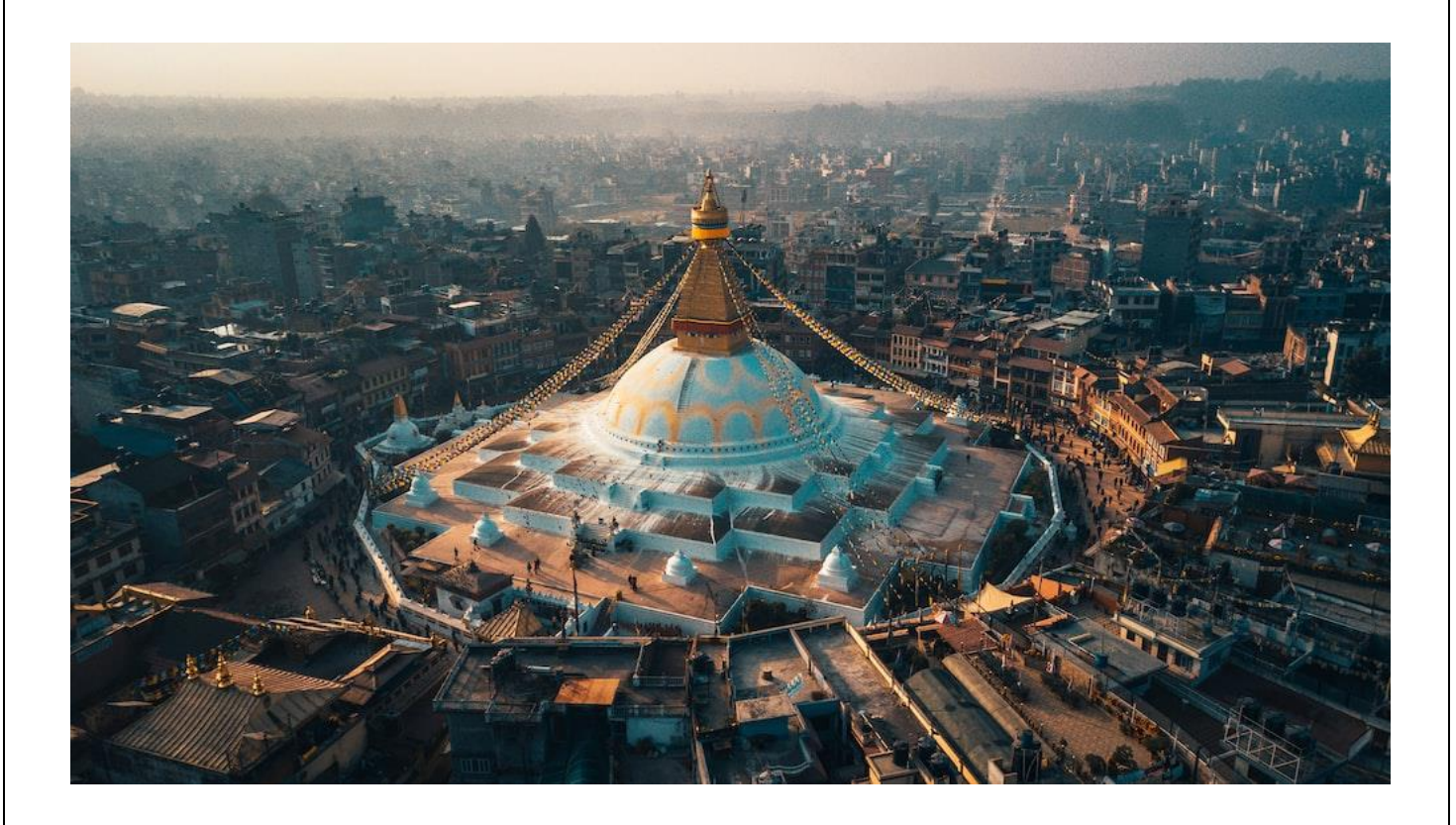

*\*\*End of the File\*\**